# EPICS and the SDDS Toolkit

*A contribution to the "Getting Started with EPICS" Lecture Series*

> Michael BorlandOperations Analysis Group APS Operations Division October 1, 2004

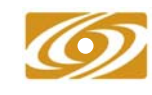

*A U.S. Department of Energy Office of Science Laboratory* **Office of Science Operated by The University of Chicago** 

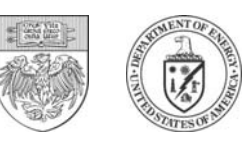

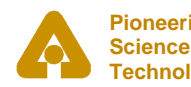

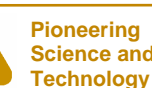

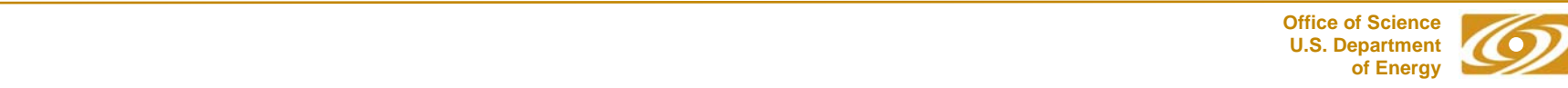

### Outline

- Brief history
- SDDS:
	- Concept
	- Advantages
	- Implementation
- Data analysis capabilities
- Data collection capabilities
- Process control capabilities
- ●Demos
- Application examples

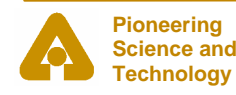

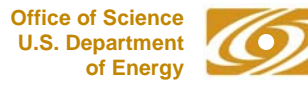

### A Brief History of SDDS

- In 1993, needed to find or create general-purpose software for APS commissioning
- Developed the Self Describing Data Sets (SDDS) file protocol and toolkits to meet this need
- Planned to later write traditional high-level applications based on algorithms developed with these tools
- Concept worked so well that it was used directly in operations
- SDDS used at APS, DESY, IPNS, BESSY II, RHIC, SLAC, ...

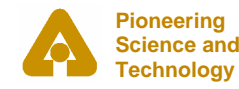

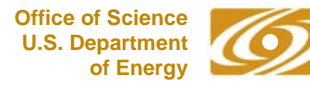

## SDDS Concept is Unix-Inspired

- 
- Programs are "filters" operating on ASCII streams
- Pipes allow sequencing filters arbitrarily
- Anyone can add a participating program
- New programs lead to new uses for old ones

### SDDS

- Everything is a file **•** Everything is a selfdescribing file
	- ● Programs are operators that transform datasets
	- Pipes allow sequencing operators arbitrarily
	- Anyone can add a participating program
	- New programs lead to new uses for old ones

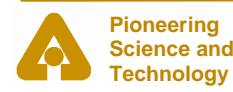

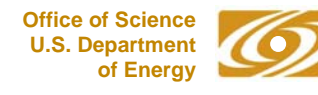

### Example of the Concept

Modularized beam lifetime measurement

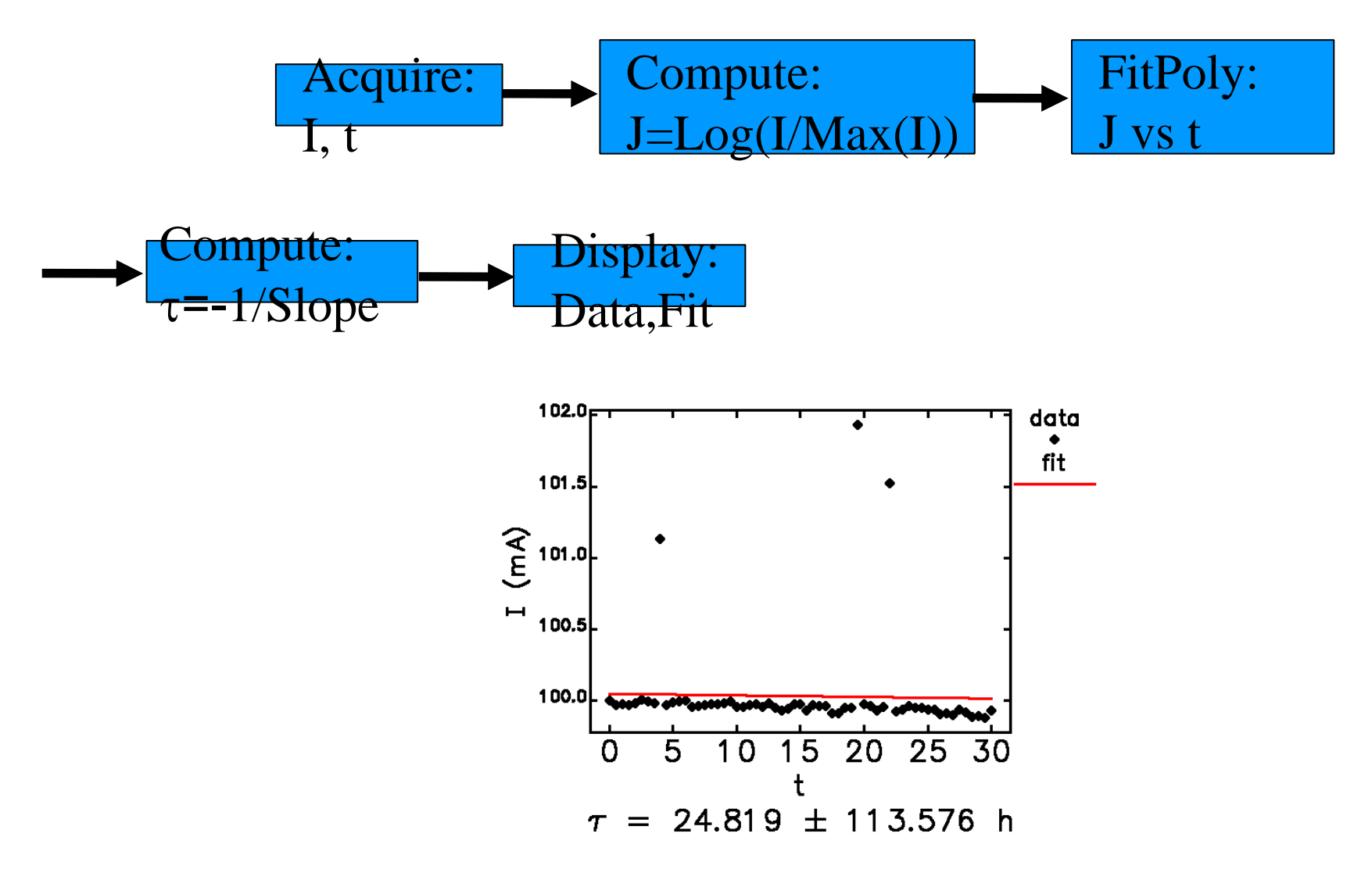

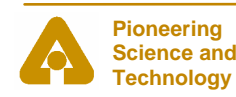

**U.S. Department** *EPICS and the SDDS Toolkit M. Borland, October 1, 2004* **of Energy**

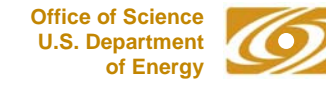

### Example of the Concept

Improved modularized beam lifetime measurement

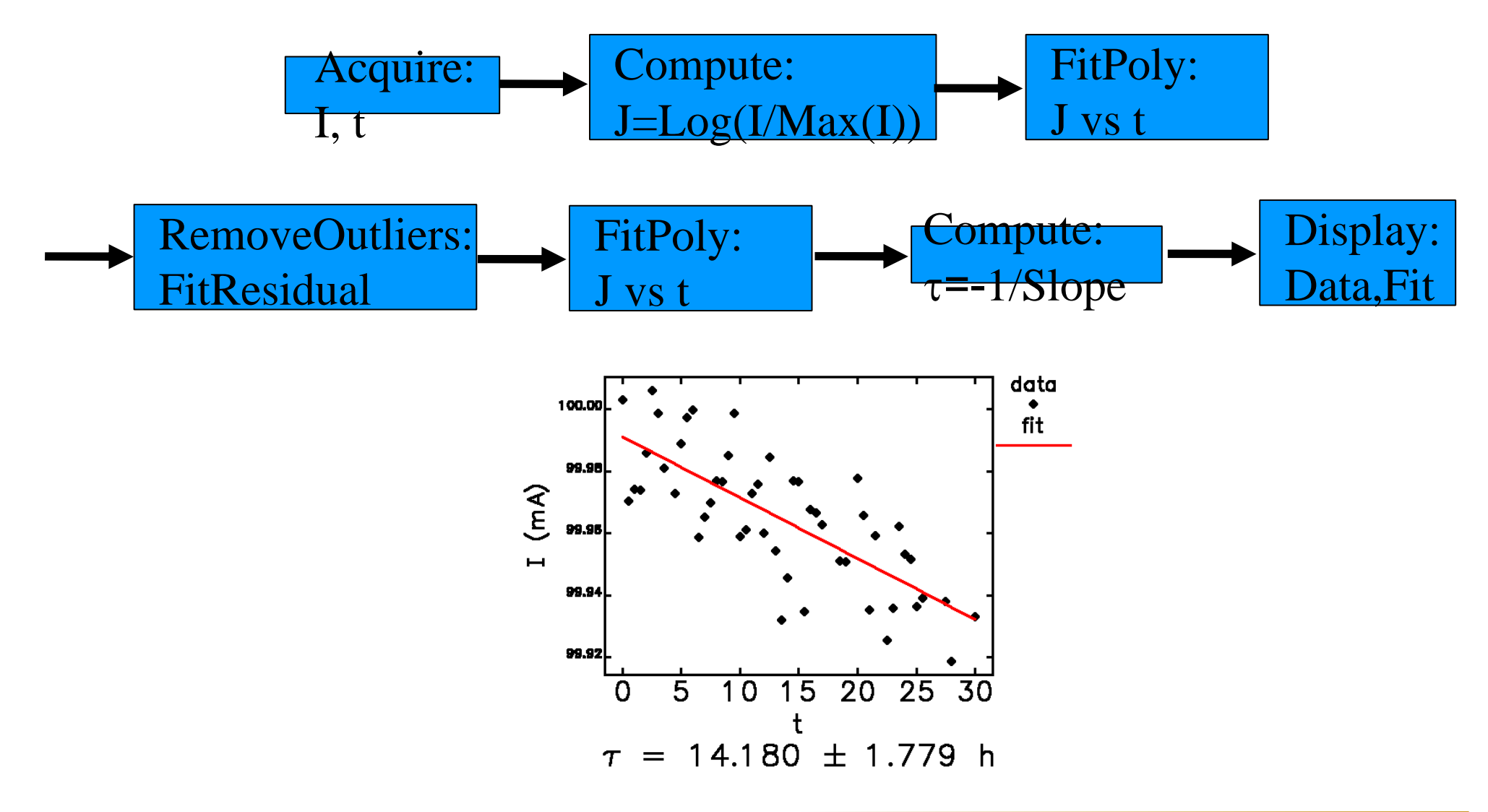

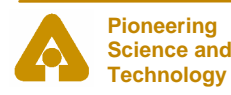

**U.S. Department** *EPICS and the SDDS Toolkit M. Borland, October 1, 2004* **of Energy**

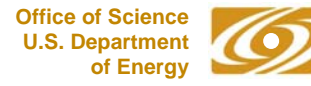

### Concept Supports Very Complex Operations

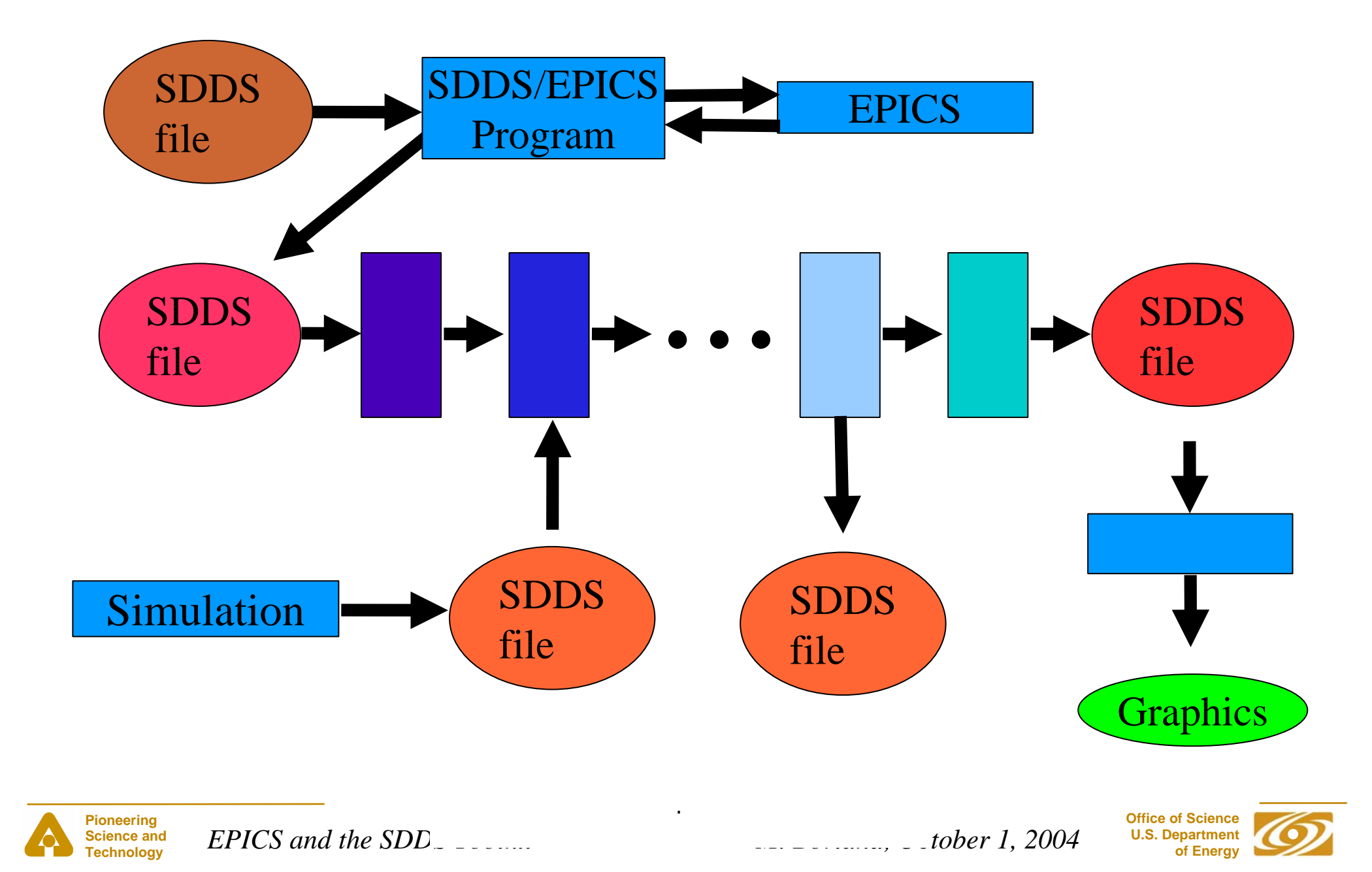

- Components
	- A stable, general-purpose, self-describing file protocol
	- Generic tools that operate on SDDS files
	- EPICS tools that are configured by SDDS files
	- Libraries for working with such files
- Multiplatform and open-source
	- Solaris, Linux, Windows, OS-X, VxWorks
- Supported languages
	- Shell commandline
	- C/C++, Tcl/Tk, Python, Java, IDL, MATLAB, FORTRAN

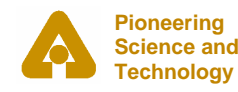

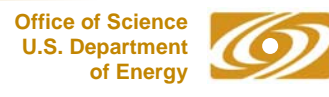

### SDDS File Protocol

- Strictly self-describing data
	- Data is accessed by name only
	- Meta-data includes units, description, data type
- Data model
	- Complex enough to be useful, simple enough to be useable
	- File has a sequence of instances of a structure
	- Structure contains
		- Parameters (scalar values)
		- Table
		- Arbitrarily-dimensioned arrays (little-used)
- ●Options for binary, ASCII, and compressed storage

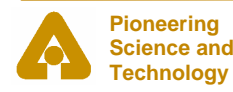

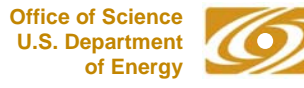

### Why Use SDDS Files?

- Increased robustness and flexibility
	- – Check existence, data-type, units of data instead of crashing
	- – Respond appropriately to missing or wrong data
		- Exit and warn user
		- Apply units conversion
	- –– Old data doesn't become obsolete when program is upgraded
		- Use defaults for missing data
- Data sets can evolve without breaking applications
- Multiple uses for one data set are possible

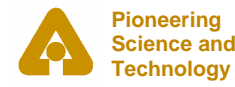

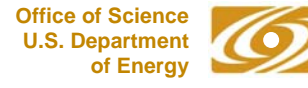

### Advantages of SDDS-Configured Programs

- ● Create configurations using scripts, SDDS tools, sddsedit, or text editor
- Configuration is data, shared among programs
- ● Use SDDS tools to combine, sort, merge, and select configuration data
- ● Use SDDS tools and scripts to update configuration data
- ● Use same SDDS tools to postprocess program output

### Typical Non-SDDS

- ● Create configurations using text editor or custom interface
- ● Configuration is text, specific to one program
- Write your own tools to manipulate configurations, or do it by hand
- Update configuration data by hand
- ● Use different tools to postprocess program output

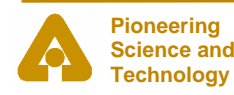

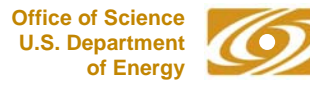

## SDDS File Example (Conceptual)

Column: CityName, type=string

Column: HighTemperature, type=double, units=F

Column: LowTemperature, type=double, units=F

Parameter: CountryName, type=string

Parameter: MaximumHighTemperature, type=double, units=F

Parameter: MinimumLowTemperature, type=double, units=F

Parameter: ColdestCity, type=string

Parameter: WarmestCity, type=string

●Header defines three columns and five parameters

- Typically parameters either
	- –Relevant to context of column data (e.g., CountryName)
	- –Abstracted from column data (e.g., ColdestCity)

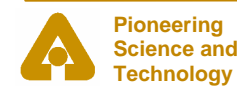

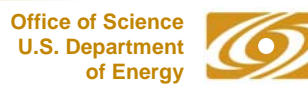

### SDDS File Example (Conceptual)

### • Pages contain instances of data defined by header

#### *Parameter data*Page 1

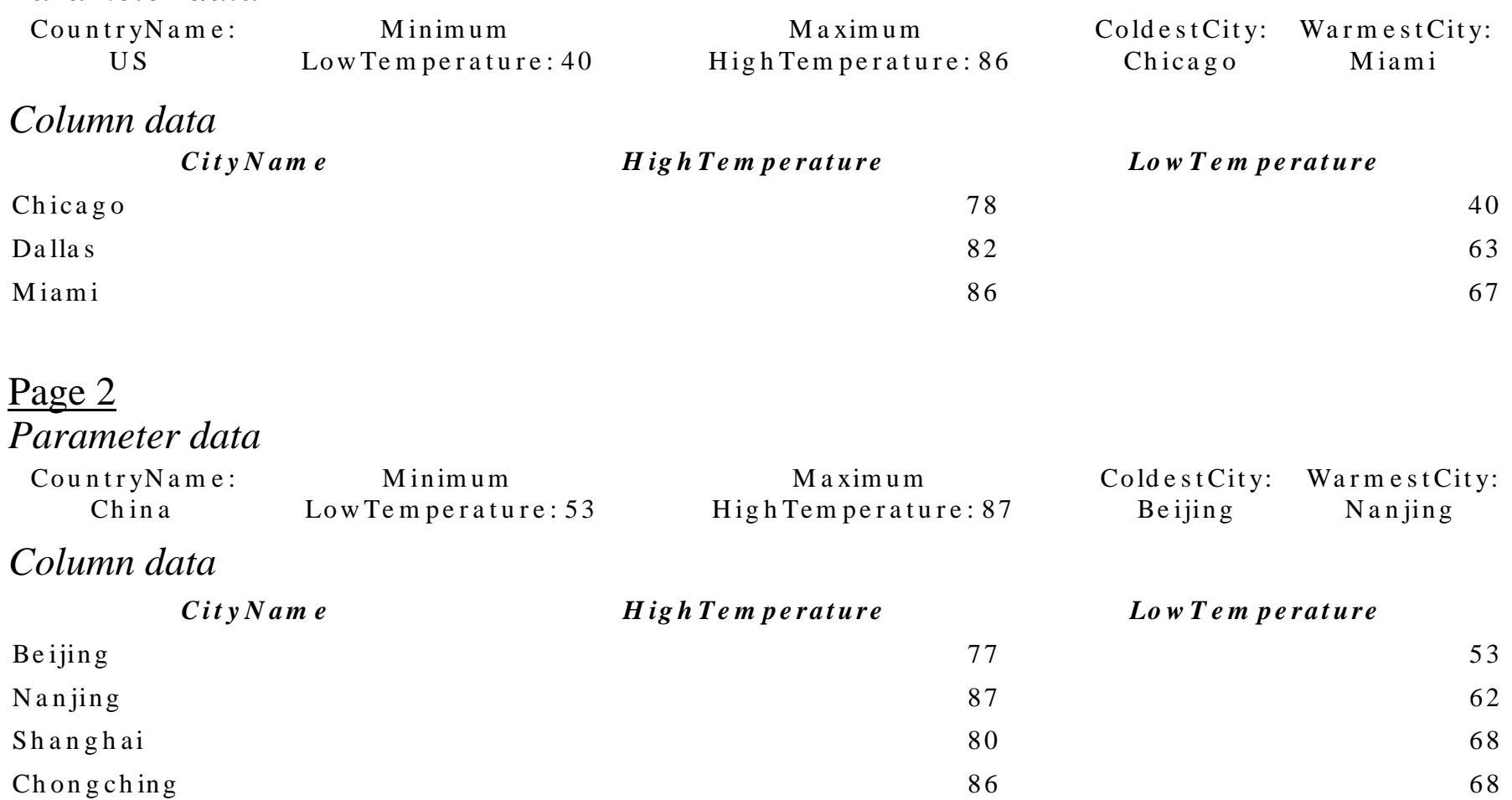

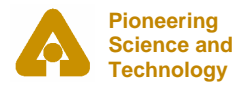

**U.S. Department** *EPICS and the SDDS Toolkit M. Borland, October 1, 2004* **of Energy**

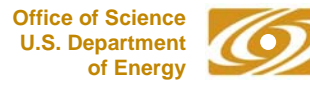

### SDDS and Tcl/Tk

- SDDS and Tcl/Tk complement each other
- Tcl/Tk is a good language for GUIs, but
	- Lacks data management
	- Not great for computation
- SDDS offers data management, analysis, and computation, but
	- Is not a programming language
	- Has commandline user interface
- $\bullet$ Both are open source and multi-platform
- SDDS extensions available for other languages too

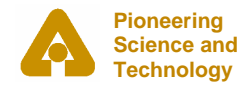

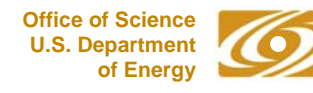

### SDDS Quality Control

- We use SDDS software to operate the APS, including
	- Data logging
	- Closed-loop feedback and feedforward
	- Top-up injection control
- Downtime due to SDDS software is essentially nonexistent
- We also use the software on a daily basis for simulation work
- We perform regression testing prior to releasing changes

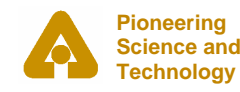

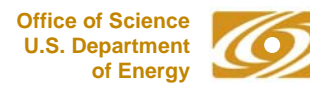

### Why Not Use XYZ Instead?

- SDDS is similar in capability to other systems
	- Mathematical capabities comparable to MATLAB or IDL
	- Data manipulation capabilities similar to a database
- SDDS was preferred by commissioning staff over commercial software
- SDDS advantages
	- APS uses and supports it
	- File-based system improves data management
	- It is free and open source
	- Extensions provided for other packages
	- People who learn it tend to really like it

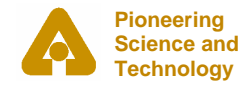

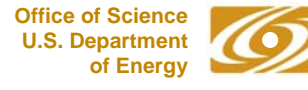

- Display
	- sddsquery: print out description of file contents
	- sddsplot: workhorse graphics program
		- X11, Windows, postscript, PNG, etc.
		- Plots (x,y) data or vector fields
		- Multi-panel, multi-axes plotting
		- Label plots with parameter data
	- sddscontour: contour and color-map plots
	- sddsprintout:
		- text and spreadsheet output
		- LaTeX table creation

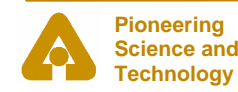

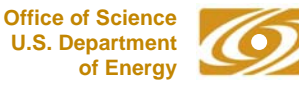

- Mathematical
	- sddsprocess: workhorse computational program
		- Analyze columns to create parameters
		- Create new columns and parameters using equations
		- Match and filter based on logic expressions for columns and parameters
	- sddsinterp, sddsinterpset: interpolate data
	- sddsinteg, sddsderiv: numerical integration and differentiation
	- sddssmooth: smooth and despike data
	- sddspeakfind: find peaks in data
	- sddszerofind: find zeros in data

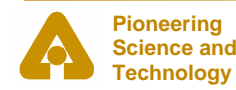

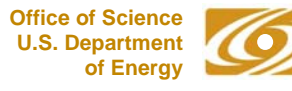

- Fitting:
	- sddspfit, sddsmpfit: polynomial fitting
	- sddsexpfit, sddsgfit: exponential and gaussian fitting
	- sddsgenericfit: fits a user-defined functional form
	- sddsslopes: used to create response matrices

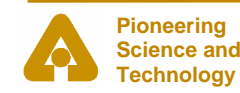

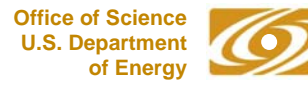

- Statistics
	- sddscorrelate and sddsshiftcor: correlation analysis
	- sddshist, sddsmultihist, sddshist2d: oneand two-dimensional histogramming
	- sddsoutlier: outlier analysis and removal
	- sddsrunstats: running statistics
	- sddsrowstats: statistics across columns

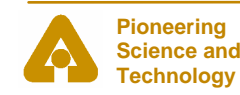

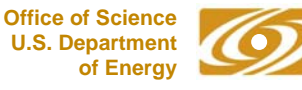

- Digital signal processing
	- sddsfft: Fourier transforms and PSDs
	- sddsnaff: Numerical Analysis of Fundamental Frequencies
	- sddsconvolve: convolution, deconvolution, correlation
	- sddsdigfilter, sddsfdfilter: time- and frequency-domain digital filters
- Matrix operations:
	- $\operatorname{sddsp}$ seudoinverse: invert matrix u $\operatorname{sing} \operatorname{SVD}$
	- sddsmatrixop: RPN matrix calculator for files

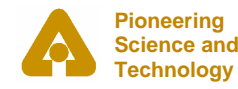

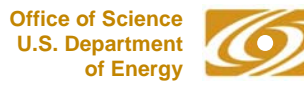

- Data manipulation
	- sddssort: multi-field sort by columns or parameters
	- sddscombine: combine or merge datasets
	- sddsxref: match data between datasets and import columns, parameters, and arrays
	- sdds2plaindata, plaindata2sdds: convert to/from unadorned text or binary and SDDS
	- sddscollapse: create a new table from several pages of table parameters
	- sddscollect: collect data from like-named columns to create new columns indexed by the name prefix

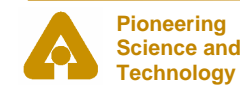

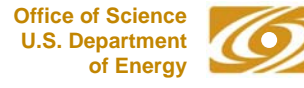

### sddscollapse Example

### • Two page file prior to sddscollapse

#### Page 1

#### *Parameter data*

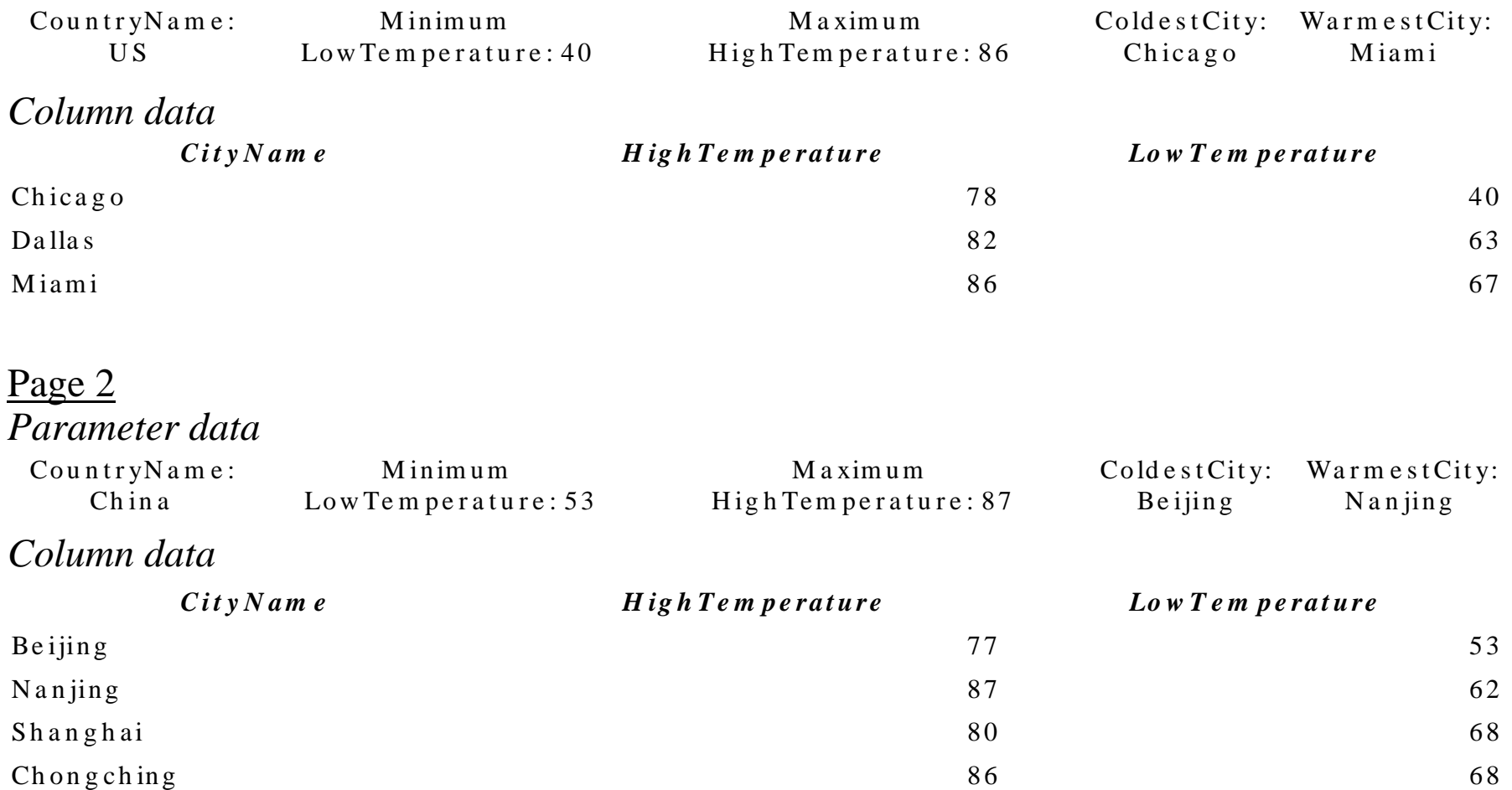

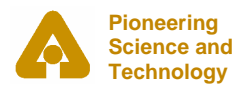

**U.S. Department** *EPICS and the SDDS Toolkit M. Borland, October 1, 2004* **of Energy**

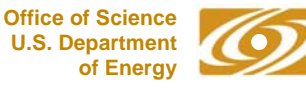

### sddscollapse Example

- Two page file after sddscollapse
- % sddscollapse *input output*

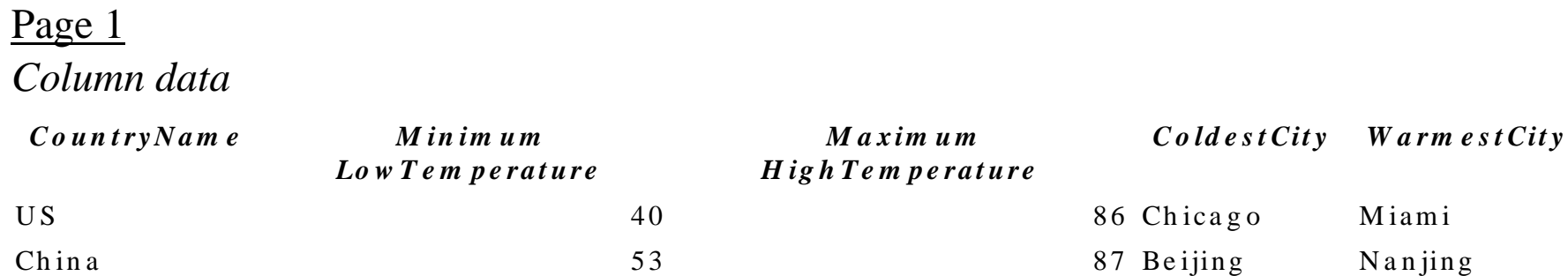

- ●Former parameters are now columns
- ●There are no parameters in the new file

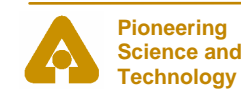

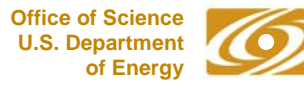

### sddscollect Example

### • Starting data file

*Column data*

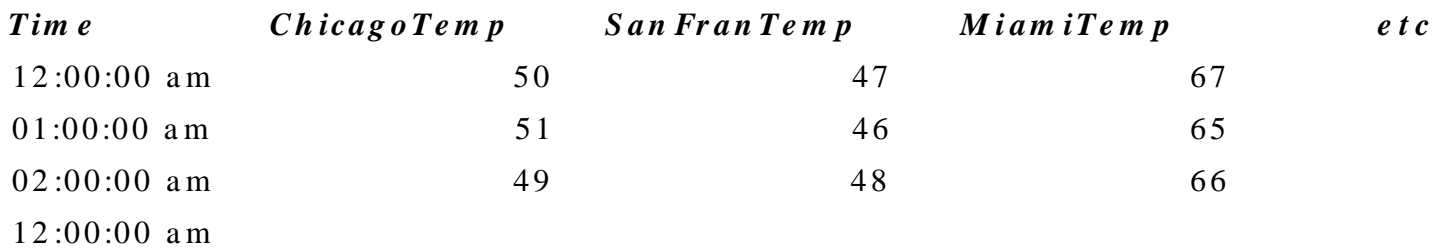

### • Processed data file (sddsprocess)

% sddsprocess *input output* -process=\*Temp,max,%sMax \ -process=\*Temp,min,%sMin -process=\*Temp,ave,%sMean

#### *Parameter data*

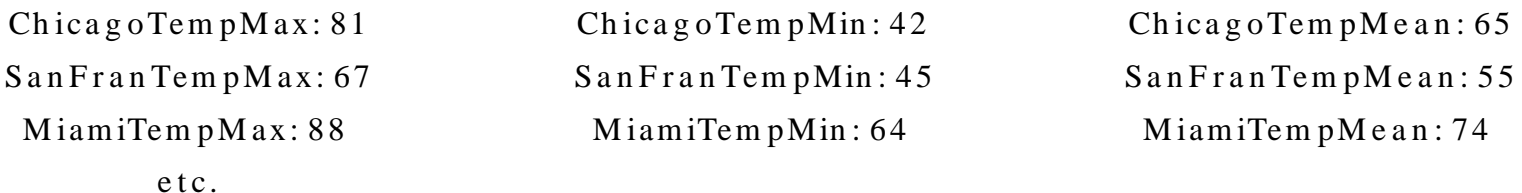

#### *Column data*

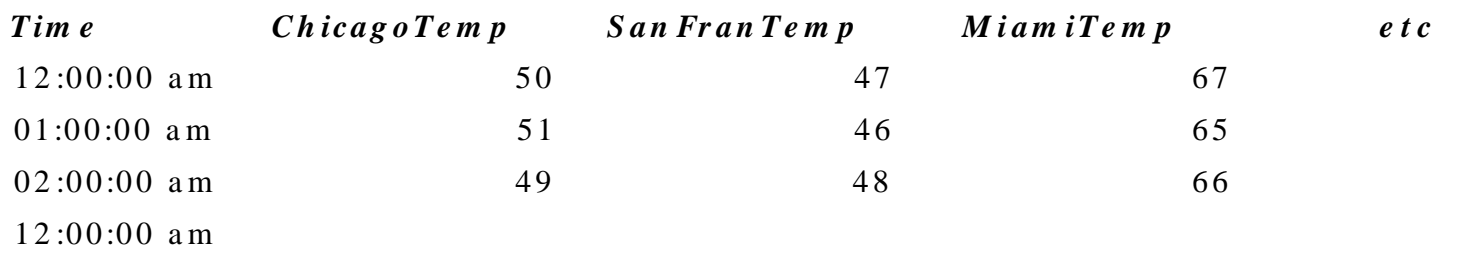

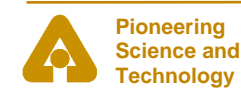

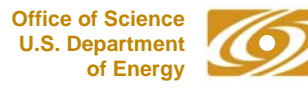

### sddscollect Example

#### ●Collapsed data file:

% sddscollapse *input output*

*Column data*

ChicagoTempMax ChicagoTempMin ChicagoTempMean SanFranTempMax etc  $81 \t\t 42 \t\t 65 \t\t 67$ 

- ●Collected collapsed data file:
- % sddscollapse *input* -pipe=out | sddscollect -pipe=in *output* \ -collect=suffix=TempMax -collect=suffix=TempMin \ -collect=suffix=TempMean

*Column data*

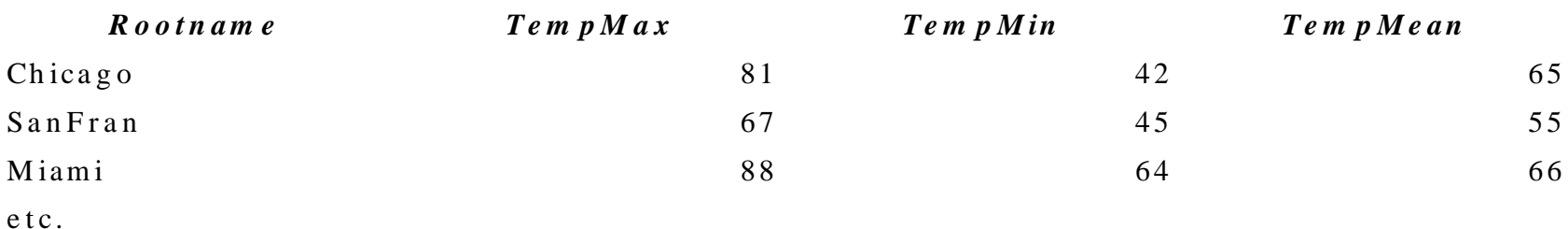

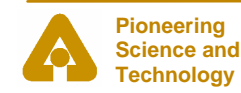

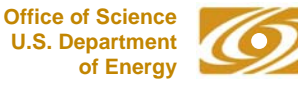

### sddscollect Example

### • Process again

- % ... | sddsprocess -pipe=in *output* \
- $-process = TempMax, max,TempMaxMax$
- -process=TempMax,max,WarmestCity,functionOf=Rootname,position

#### *Parameter data*

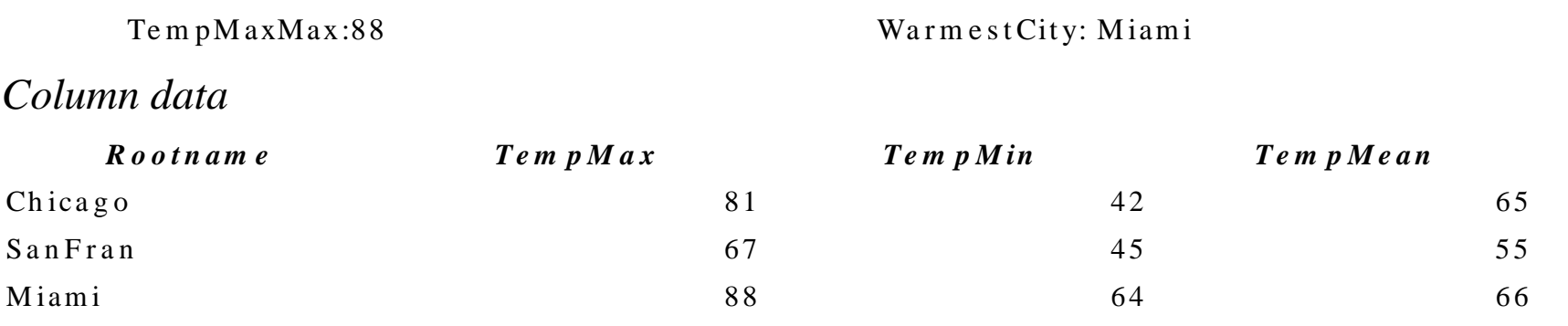

etc.

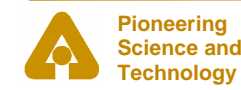

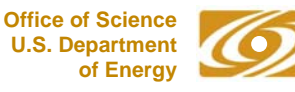

- Miscellaneous
	- sddsmakedataset: make an SDDS dataset using data provided on commandline
	- sddssampledist: provide random or Haltonsequenced values to match a given probability distribution
	- sddsdistest: determine the probability that data is drawn from a specified distribution
	- sddsspotanalysis: analyze images of beam spots
	- sddsimageprofiles: make x and y profiles from an image
- Many more: about 80 total

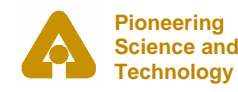

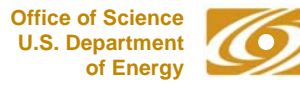

- Scalar data collection
	- sddsmonitor
		- Venerable general-purpose time-series logger
		- Glitch-, trigger-, and alarm-initiated logging with a circular buffer
		- Conditional logging, log on-command
	- sddslogger
		- Time-series logging
		- Conditional logging, log on-command
		- PV-strobed logging
		- Multiple input and output files
	- sddslogger is APS's workhorse data logging program

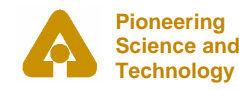

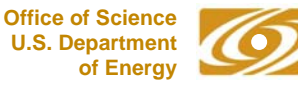

- ● Statistics logging
	- sddsstatmon
		- Collects N samples at specified interval, then logs statistics:
			- Statistics are individual selectable
			- Mean, minimum, maximum, standard deviation, sigma, sample, sum
		- Conditional logging, log on-command

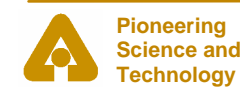

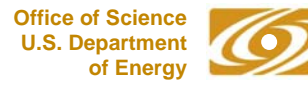

- ● Glitch data collection
	- Use circular buffers to record data at a high rate
	- Dump data to file when a predefined event occurs
	- sddsmonitor:
		- Quick and easy for simple triggers
		- Can't select what to record based on type of trigger
	- sddsglitchlogger
		- Multiple trigger sets
		- Record only information specific to triggered set
		- Multiple output files

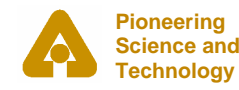

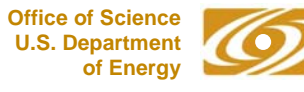

- Monitor-based data collection
	- sddslogonchange
		- May specify dead-bands to limit logging of small changes
		- Space-efficient coded format
		- Conditional logging supported
		- Used to log "all" changes to accelerator setpoints for review and rollback
	- sddsalarmlog
		- Logs alarms in a space-efficient coded format
		- Can log related PV when alarm occurs
		- Used for archival alarm logging and post-mortem analysis

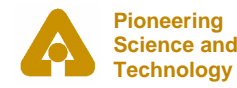

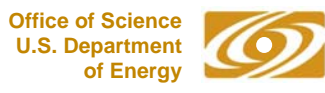

- $\bullet$  Synchronized collection: sddssynchlog
	- Does time-stamp alignment of high-rate data
	- Supports scalars and waveforms
	- Optionally collects related, unsynchronized data
	- Used for on-demand investigation of correlations

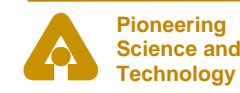

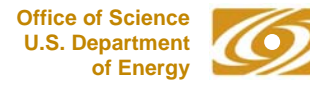

- ● Waveform collection:
	- sddswmonitor:
		- Log waveforms at intervals, or when changed
		- Specify waveform PVs in file or on commandline
		- Simultaneous collection of scalar values
	- – sddswget/sddswput
		- Get waveform snapshot and write to file
		- Write saved waveform from file to PV
		- SDDS toolkit to make transformations in between

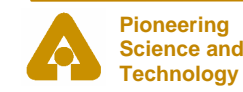

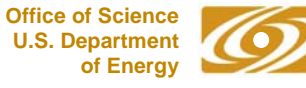

- ● Experiment execution (sddsexperiment)
	- N-dimensional experiments
	- Data and statistics collection
	- Validity testing
	- Subprocess execution
- Applications include
	- BPM offset measurement
	- Measuring response matrices for feedback
	- Characterizing ID x-ray BPMs to allow feedforward
- ●Great as an experiment execution engine for scripts
- ●ExperimentDesigner better for interactive use

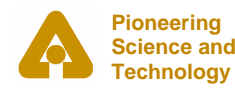

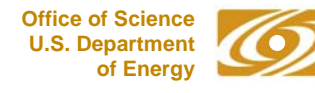

- ● Feedback: **sddscontrollaw**
	- Generic proportional or integral feedback
	- Validity testing, change limits, deadbands, logging
	- PV controls include locking semaphores, gain control
	- Will run under VxWorks
- Applications include
	- Storage ring orbit control
	- Beamline steering
	- Linac energy and trajectory control
	- Quick one-parameter feedback GUI

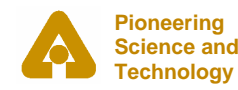

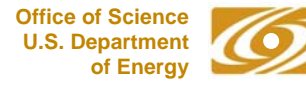

#### ●**sddsfeedforward**

- Generic feedforward program
- Multiple input and output PVs
- Locking semaphores
- Will run under VxWorks
- Applications
	- X-ray BPM gap-dependence compensation
	- Rf BPM intensity-dependence compensation
	- EMW switching correction
	- Septum magnet temperature drift compensation

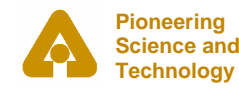

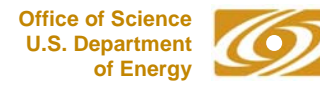

- ● Generic optimization (**sddsoptimize**)
	- Simplex or successive 1D scan methods
	- Validity testing
	- Script option for setting conditions
	- Script option for computing penalty function
- Applications include
	- Kicker bump matching
	- Coupling optimization
	- Injector efficiency optimization
	- Optimization of simulation results

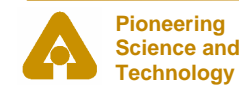

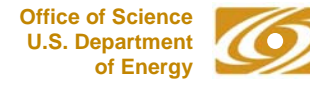

- Save/restore
	- Venerable burtrb/burtwb pair are (mostly) SDDScompliant
	- New **sddscasr** program is completely compliant
		- Faster than burtrb/burtwb
		- Server mode with PV controls is faster yet
		- Waveform save/restore
	- Program **sddscaramp** ramps through a sequence of snapshots

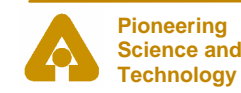

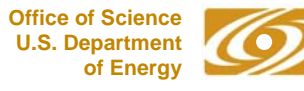

- PV creation
	- PVs can be created on-the-fly with sddspcas
	- SDDS-configured by a file that can also double as
		- Data logger input file
		- Save/restore input file
	- Creates scalar and waveform PVs
	- Checks for existence of PVs before creating
	- Handy for development work

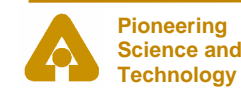

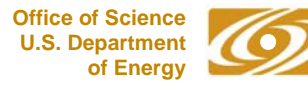

### Related Capabilities

- Message logging
	- logDaemon
		- Server for multi-log message logging
	- logMessage
		- Utility for sending messages to logDaemon
	- Used for logging script activity on APS control system

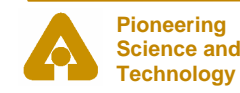

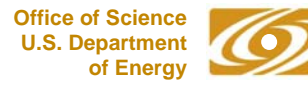

## Setting up a feedback process

- Collect names of error PVs (to be regulated)
- $\bullet$ Collect names of actuator PVs (used for control)
- For each actuator
	- – Use sddsexperiment to vary actuator and record error readbacks
	- – Use sddsslopes and sddscollect to make response vector file
- Use sddsxref to combine response vector files into a response matrix
- ●Use sddspseudoinverse to invert the response matrix
- ● Use sddscontrollaw to run the feedback with the inverse matrix

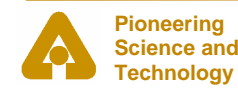

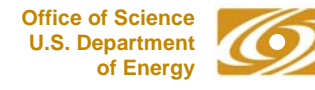

## Setting up a feedforward process

- ●Set up and run feedback process
- For each perturbation source
	- – Use sddsexperiment to vary the perturbation while reading the relevant feedback actuators
	- For each actuator
		- Use sddsprocess to extract table of pertubation values and actuator values
		- Optionally use, e.g., sddspfit to get a smooth fit
	- Use sddscombine to merge these into a multipage file, one page per actuator
- Use sddscombine to merge per-perturbation files into a single multipage file
- ●Use this file with sddsfeedforward

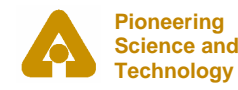

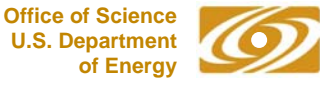

### Demonstrations

- ●Demonstrations can be downloaded from Web
- ●Tested on Linux only
- $\bullet$ Presently work with Base 3.13.X
- $\bullet$  After downloading, see the README file for help getting started
- $\bullet$  Includes
	- Data acquistion and processing
	- Response matrix measurement and feedback

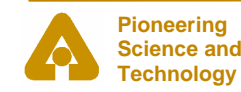

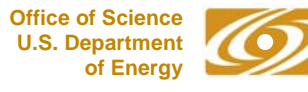

### Example: Generic EPICS Optimization GUI

- $\bullet$ Configuration data saved/restored from SDDS files
- ●Uses sddsoptimize to perform optimization
- ●Uses sddsplot to display progress

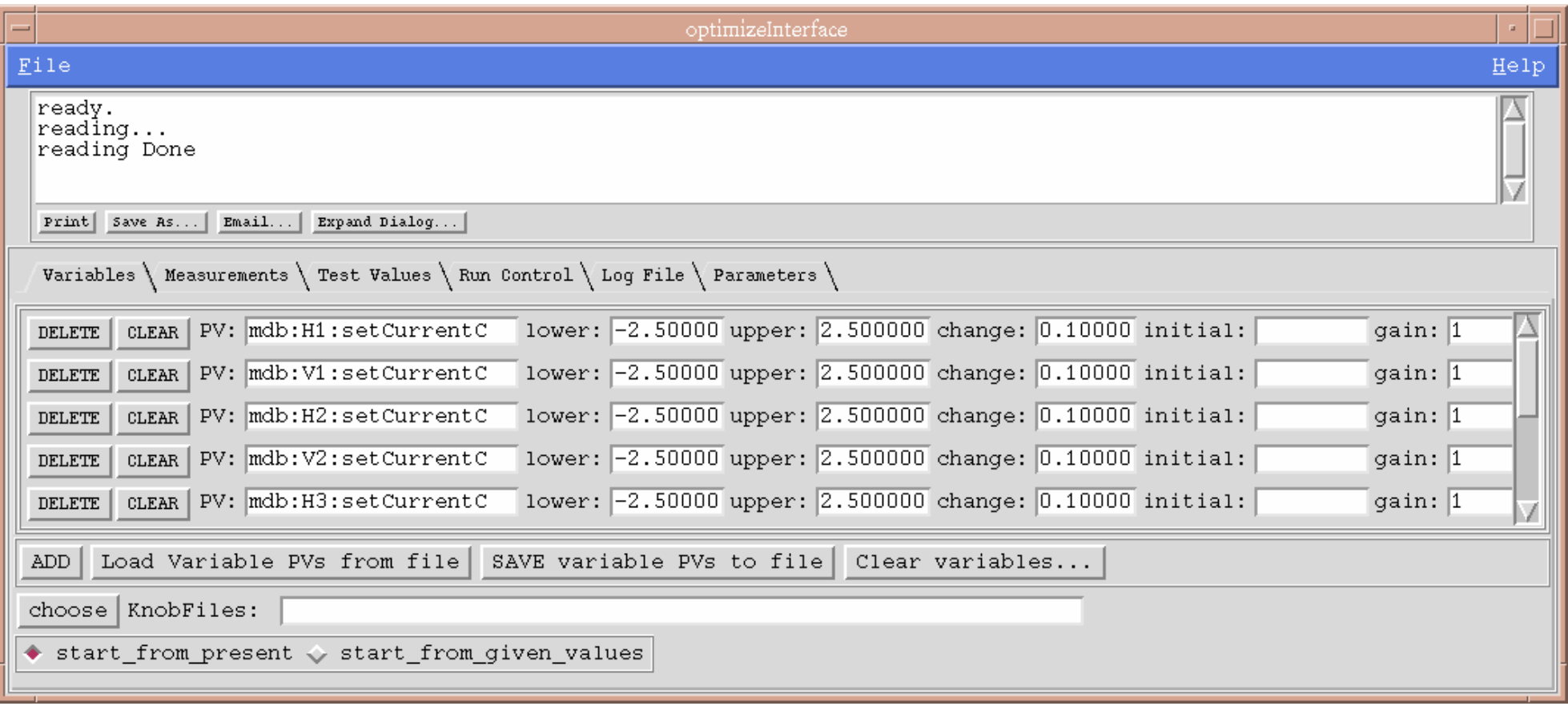

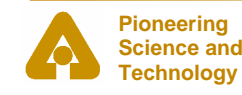

**I.S. Department** *EPICS and the SDDS Toolkit M. Borland, October 1, 2004* **<b>***U.S. Department of Energy* 

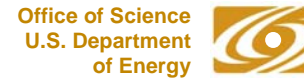

### Example: Save/Compare/Restore System

- SDDS request and snapshot files have PV meta-data
	- System, subsystem
	- Data type (numerical, enumerated)
	- Access mode (read-only, protected, manual-only)
	- Tolerance
- Uses SDDS files to keep lists of "reference" configuration names and permissions
- Activity logs in SDDS files can be used to see exactly what was done when by whom.
- Uses sddsprocess for subset selection
- Uses sddscasr and sddscaramp for save/restore

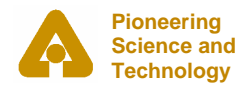

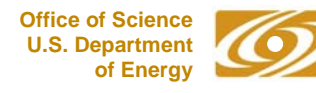

### SaveCompareRestore GUI

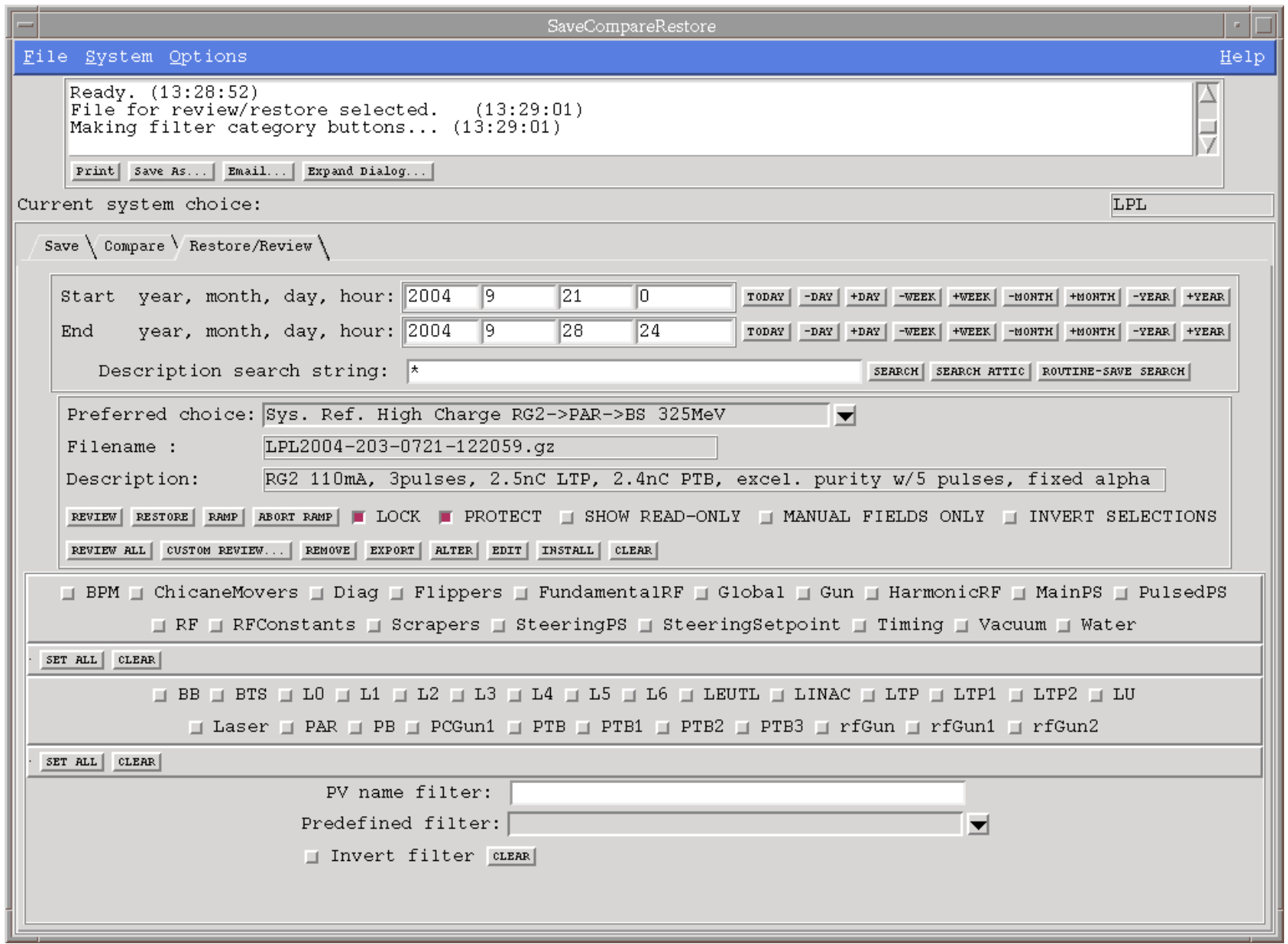

**Pioneering Science andTechnology**

**U.S. Department** *EPICS and the SDDS Toolkit M. Borland, October 1, 2004* **of Energy**

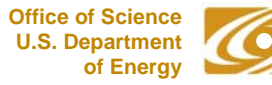

### Example: ExperimentDesigner

- This is a GUI application for performing complex experiments
- $\bullet$  Uses SDDS files for saving and loading application configuration
- Uses SDDS/EPICS Toolkit for data collection
	- sddsstatmon
	- sddslogger
	- sddswmonitor

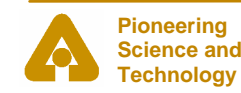

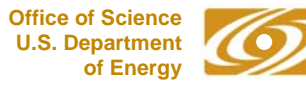

### Experiment Designer

**Technology**

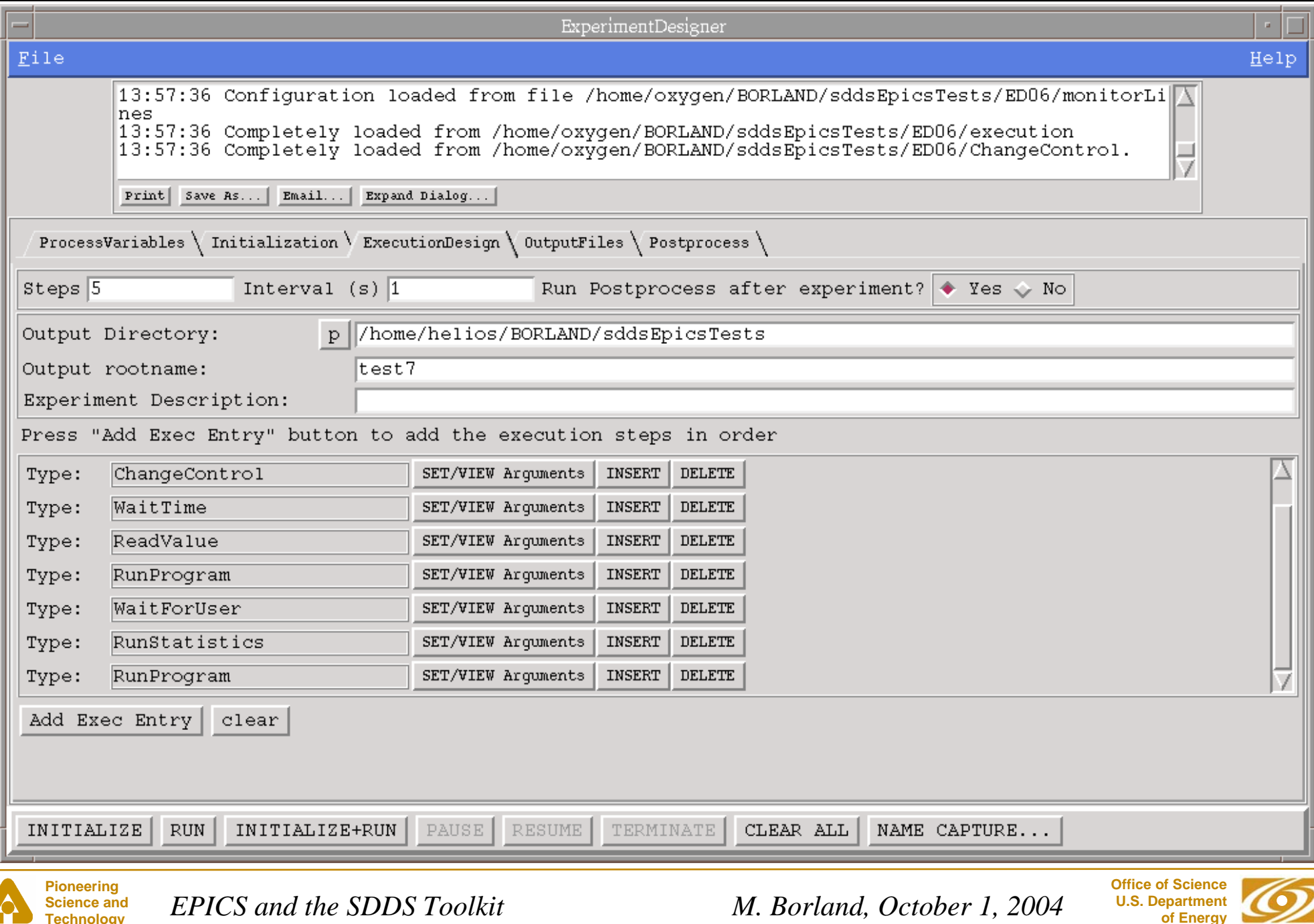

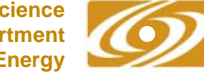

## Example: Orbit Correction Suite

- ● SDDS-linked Tcl/Tk GUIs for
	- Component status tracking (e.g., "bad BPMs")
	- Correction configuration management
	- Starting and monitoring processes
- ● SDDS-configured processes include
	- In-IOC or workstation-based feedback
	- Permission-to-run testers
	- Feedforward for x-ray BPM correction and fault tolerance
- ● All data storage and preparation uses SDDS, including
	- Simulation data (response matrix)
	- Measurements (feedforward data)
	- Configurations and configuration history

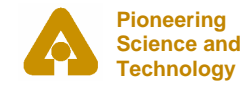

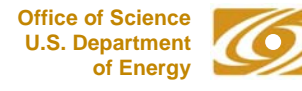

### Orbit Correction Configuration GUI

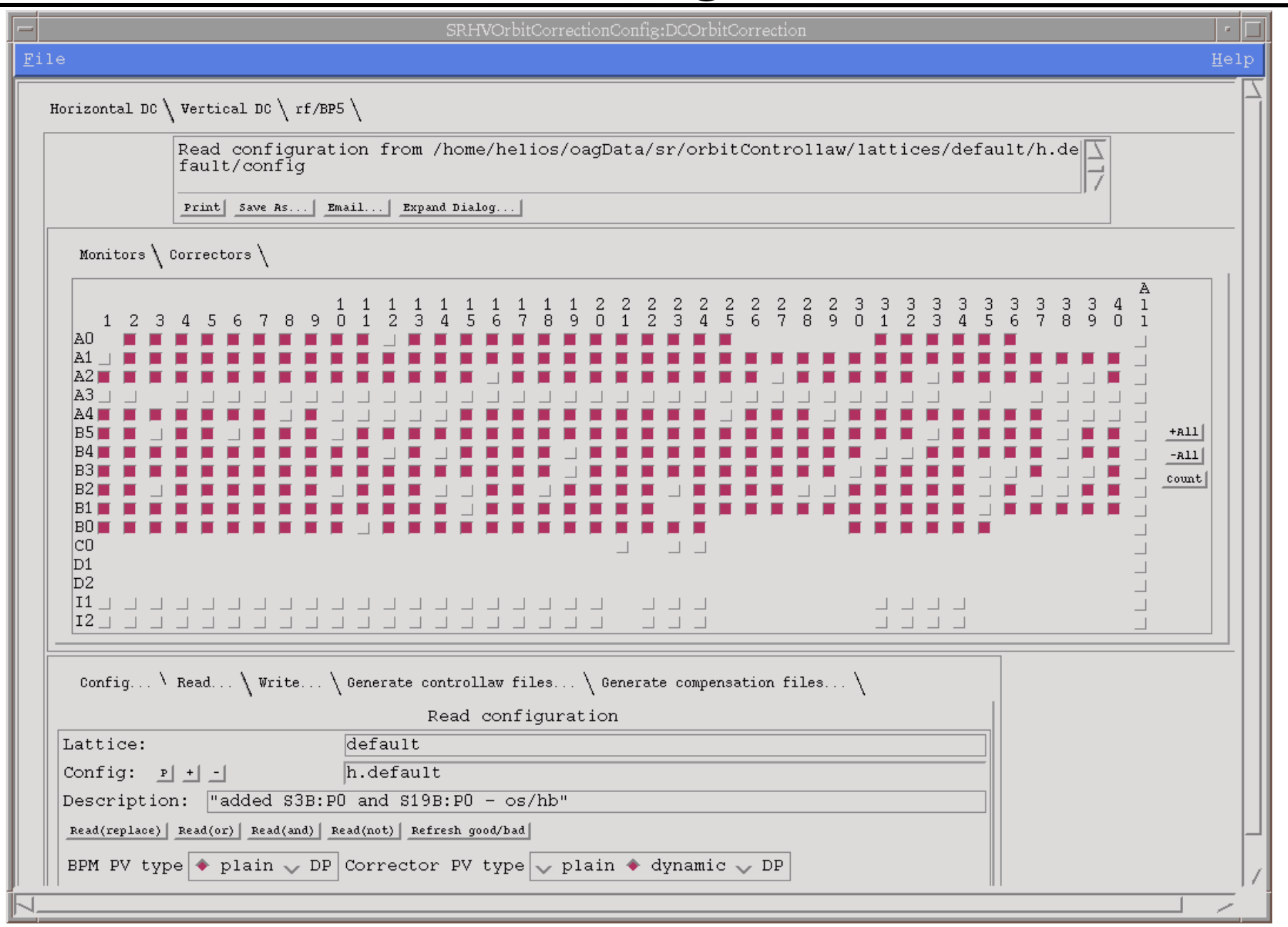

**Pioneering Science and Technology**

**U.S. Department** *EPICS and the SDDS Toolkit M. Borland, October 1, 2004* **of Energy**

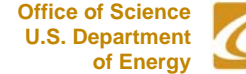

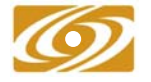

### BPM Status Management GUI

- ● Database fields are stored in an SDDS file, allowing multiple use of the GUI
- ● Database instances also in SDDS files

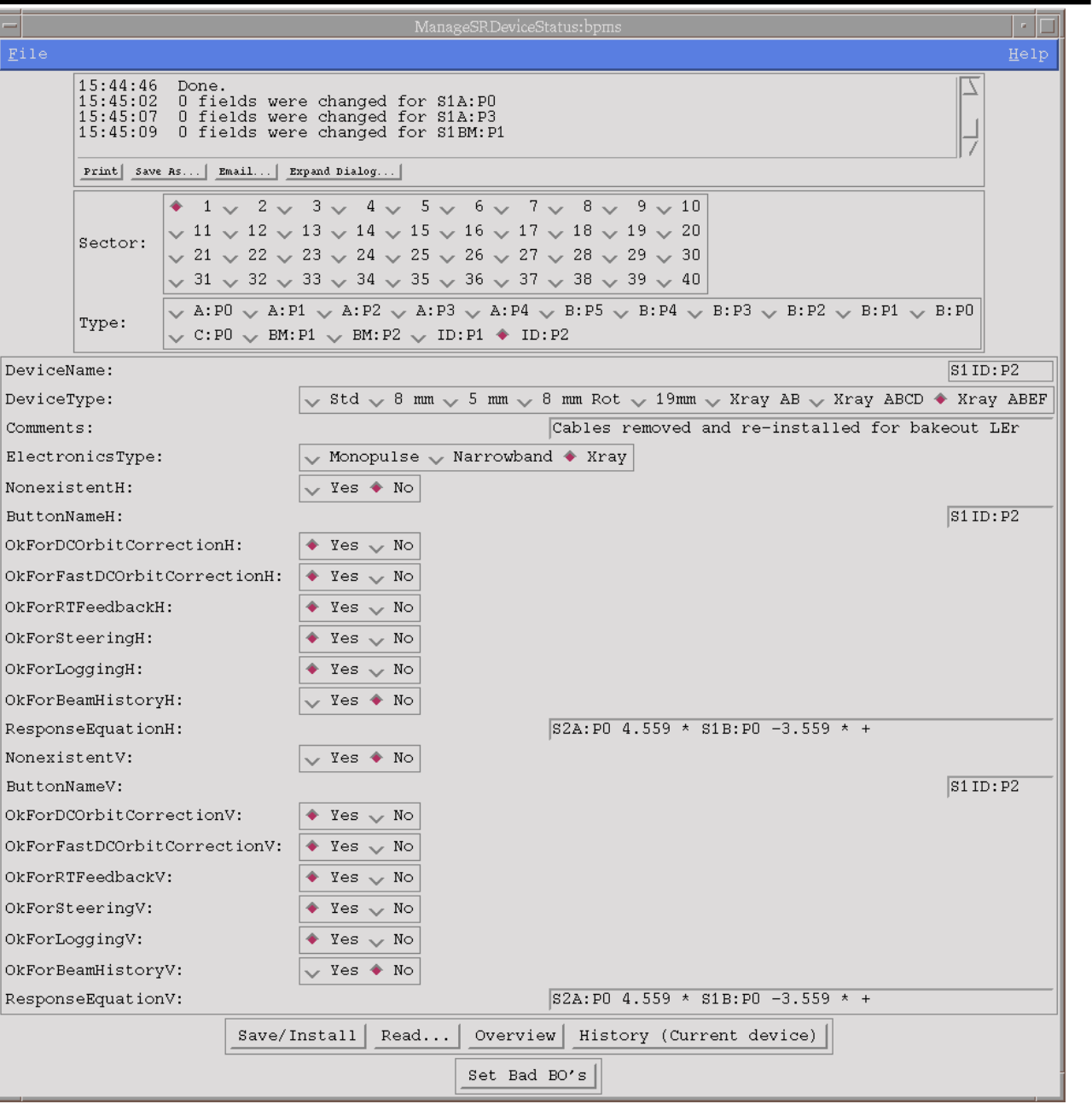

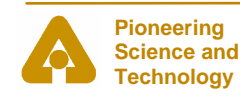

**U.S. Department** *EPICS and the SDDS Toolkit M. Borland, October 1, 2004* **of Energy**

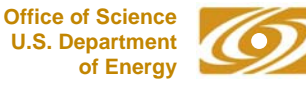

• Software at

http://www.aps.anl.gov/asd/oag/oagPackages.shtml

- Source code
- Binaries for Linux, OS-X, and Windows
- Installation guides
- Demo scripts
- Documentation
	- Manuals

http://www.aps.anl.gov/asd/oag/oagSoftware.shtml

– SDDS information

http://www.aps.anl.gov/asd/oag/SDDSInfo.shtml

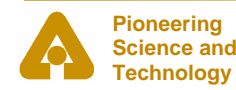

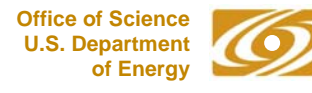

### Conclusion

- SDDS is a powerful open source software system
	- Unix-inspired concept
	- Sophisticated data analysis and display
	- EPICS data collection and process control
- This software is used to
	- Automate APS accelerator operations and experiments
	- Perform data logging, analysis, and display
	- Perform feedback, feedforward, and optimization
	- Pre- and post-process simulation data
- Software is generic and highly configurable

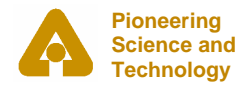

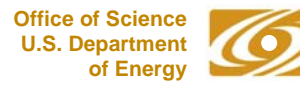